# **Make your artwork print-ready Gör din design redo för tryck**

#### **För en smidig övergång från designstadiet till tryck har vi en enkel guide som hjälper dig!**

### **1 Skapa din fil**

**300 dpi** för varje design. Ladda ner våra mallar för att se till att din design passar korrekt i layouten. För att se till att din design blir så skarp och tydlig som möjligt rekommenderar vi en upplösning på

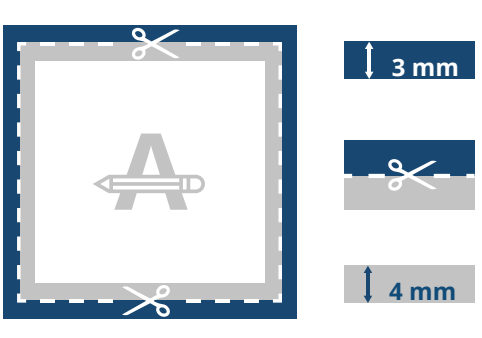

#### **Utfall**

Detta område kommer att klippas. Se till att alla bakgrundsgrafik eller bilder täcker detta område.

#### **Skärlinje**

Detta är den slutliga storleken på din design som kommer att beskäras till.

#### **Säkerhetsmarginal**

Undvik att placera text eller viktiga detaljer inom detta område området om det skulle uppstå felaktigheter i trimningen.

## **2 PMS**

Om du väljer PMS som tryckalternativ måste din design skapas som en **vektorfil**. Om du inte har en vektorfil kan vi konvertera din design till en vektorfil om kvaliteten är tillräckligt bra. **Om din fil inte innehåller PMS-färger gör vi också en konvertering till rätt Pantone-bibliotek**, vilket kan orsaka en liten färgavvikelse i vissa mönster.

### **3 Numrering**

Om du lämnar lite ledigt utrymme i din design lägger vi till numreringsrutan åt dig. Du kan också lägga till den själv genom att skapa en **30 x 10 mm tom ruta.**

### **4 Extra kontroller**

Det finns några aspekter att ta hänsyn till innan du exporterar din design:

- Kontrollera antalet sidor i dokumentet, det ska vara samma som beställt.
- **overprint** Alla teckensnitt och objekt måste vara inbäddade.
- **most common print mistakes** - Kontrollera dina lager för **övertryck**.

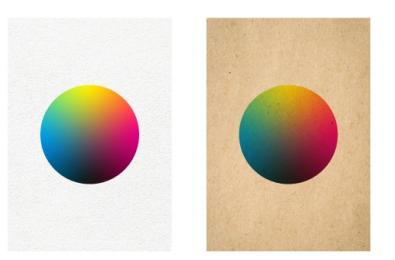

### **5 Exportera till PDF**

**colour mode** Exportera din design till **PDF-format** och se till att dokumentets färgläge är **CMYK.**

### **Want to know more? Vill du veta mer?**

Besök vårt hjälpcenter eller kontakta vår experter för personlig rådgivning.

Om alla specifikationer inte stämmer överens kommer vi alltid att bearbeta, anpassa och korrigera din design manuellt. Du kommer att kunna revidera ditt digitala korrektur innan du skickar det till produktion.